#### Session overview

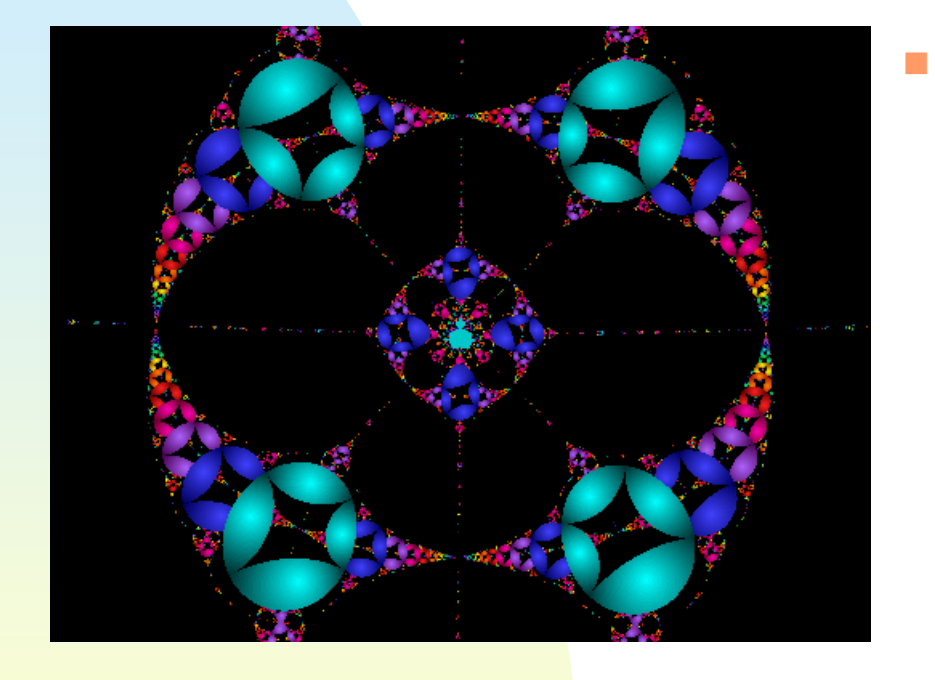

 More on L-systems: Hilbert curveBranching and trees

March 18, 2008 **CSSE/MA 325 Lecture #10** 1

#### The Hilbert curve

- $\overline{\phantom{a}}$ Start with a unit square region
- Divide the region into four squares, each one-half the length and width of the original square
- **Connect the midpoints of the smaller** squares

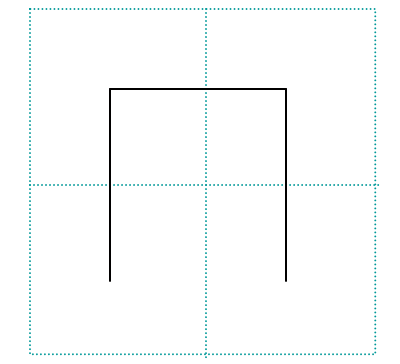

# The Hilbert curve (cont.)

- ×. Now repeat the pattern, scaled by a factor of  $\frac{1}{2}$ , in each of the four smaller squares, with the bottom two patterns rotated appropriately
- $\mathbf{r}$ Connect the patterns

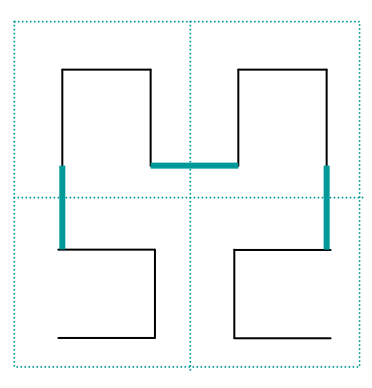

 $\mathbf{r}$  Note that if we start tracing the pattern at the bottom left, the two bottom shapes would be traced in a counter-clockwise direction and the top two would be traced in a clockwise direction

#### Nodes

- For the Hilbert curve, we need two nodes to represent the two different orientations of the tracing
- $\mathbf{r}$ Let L represent the clockwise orientation (interpreted as +F-F-F+)
- ٠ Let R represent the counter-clockwise orientation (interpreted as -F+F+F-)
- Note that here we have let + indicate left turns and - right turns

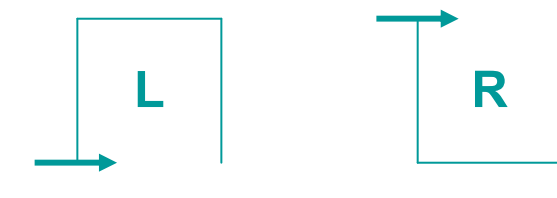

March 18, 2008 CSSE/MA 325 Lecture #10 <sup>4</sup>

#### L-system for Hilbert curve

- П Axiom: L
- **Production rules:** 
	- ◆L → +RF-LFL-FR+<br>▲ P → L E+PEP+EL
	- -R→ -LF+RFR+FL-
	- $\blacklozenge$   $\vdash$   $\rightarrow$  F
	- $\blacklozenge$  +  $\rightarrow$  +
	- $\blacklozenge$   $\rightarrow$  -
- ∎ Para **Parameter:**  $\delta = 90^{\circ}$
- **Code is part of** Lsystems.cpp

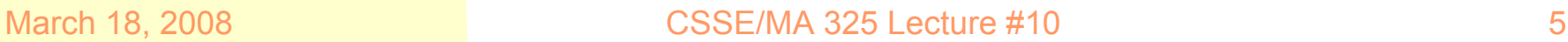

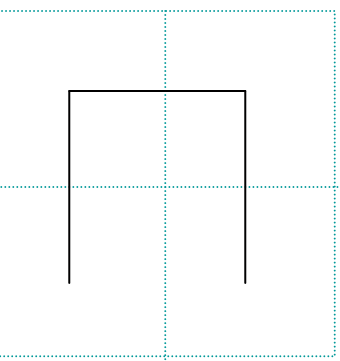

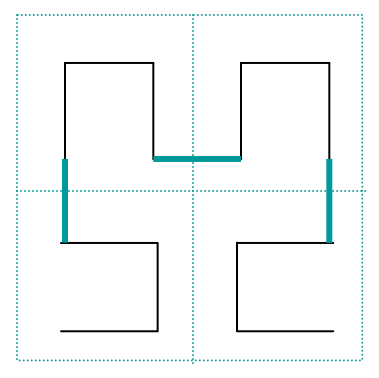

## Modeling plants

- $\mathcal{L}_{\mathcal{A}}$  In plants, we have a stem with branches at various points along the way
- **Notakar When we draw such a structure, we will** come to a point where we need to go in two directions
- **Thus, we need to remember where we** are and in what direction we are going when we take a branch
- **Use a stack, where each element on the** stack contains the current point and current angle

#### Stack symbols for Lsystems

- **If** [ indicates to push the current point and angle on the stack
- **.** ] indicates to pop the current point and angle from the stack
- Do quiz question

#### **Examples**

- $\mathcal{L}^{\mathcal{A}}$ In program Lsystems.cpp the following fractals demonstrate this approach:
	- ◆ Weedlike plant I
	- ◆ Weedlike plant II
	- $\blacklozenge$  Bush

#### 3-D L-systems

- The current orientation is represented by a set of three orthonormal vectors **H**, **L**, and U
- **These represent the heading, left** direction, and up direction
- $\mathcal{L}$  New symbols are needed:
	- ◆ + : turn left/right around U axis
	- ◆ & ^ : pitch down/up around L axis
	- ◆ \ / : roll left/right around H axis
	- $\blacklozenge$ ◆ | : turn around (rotate 180° around U)

#### Transformation matrices

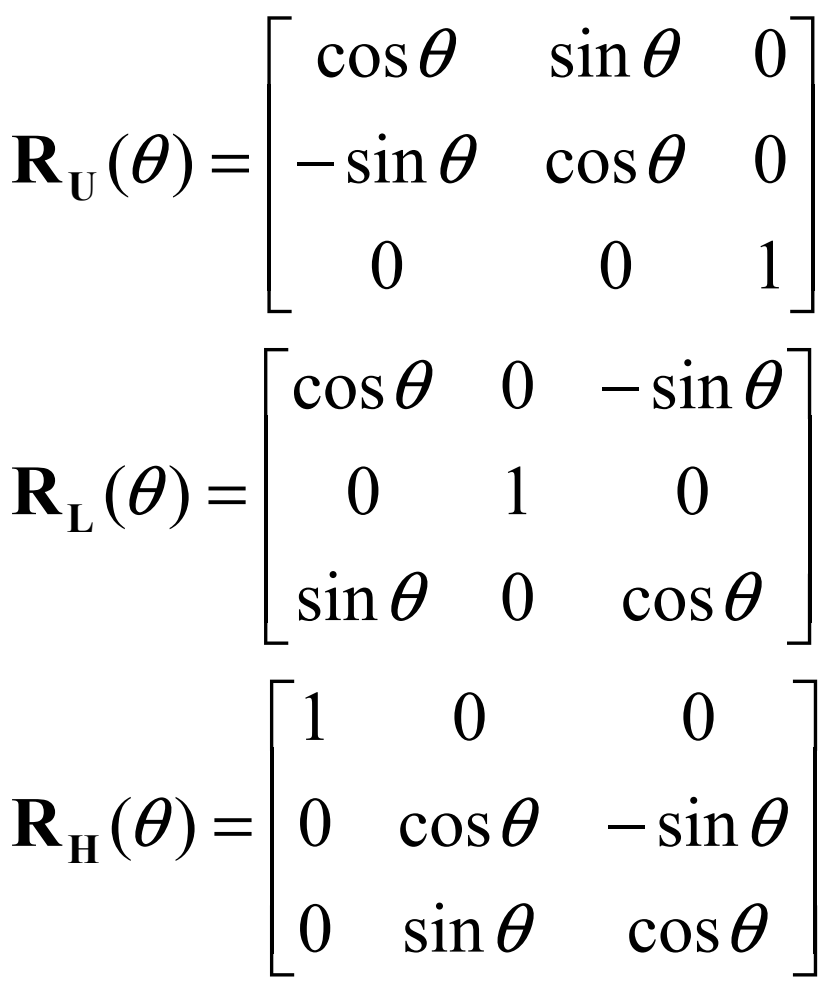

March 18, 2008 **CSSE/MA 325 Lecture #10** 10

### Parametric L-systems

- $\blacksquare$  In a parametric L-system, each of the symbols takes a parameter:
	- $\blacklozenge$  F(a): draw a line of length a
	- $\blacklozenge$  +(a): rotate around **U** by an angle a
	- $\blacklozenge \& (a)$ : rotate around **L** by an angle a
	- $\blacklozenge$  /(a): rotate around **H** by an angle a

#### Branching pattern Lsystem

- Axiom: A(1)
- П - Production:  $A(s) \rightarrow$ F(s)[+A(s/1.456)][-A(s/1.456)]
- **Parameter:**  $\delta = 85^{\circ}$
- П ■ Code for this system is also in Lsystems.cpp

## Modeling trees

- $\mathcal{L}_{\mathcal{A}}$  One of the first L-system models of trees was proposed by Honda in 1971
- **It made the following assumptions:** 
	- Tree segments are straight and their girth is not considered
	- ◆ A mother segment produces two daughter segments through one branching process
	- The lengths of the two daughter segments are shortened by constant ratios,  $r_1$  and  $r_2$ , with respect to the mother segment

# Modeling trees (cont.)

- $\mathcal{L}_{\mathcal{A}}$  Assumptions (cont.)
	- The mother segment and its two daughter segments are contained in the same branch plane
	- The daughter segments form constant branching angles,  $a_1$  and  $a_2$ , with respect to the matrix of  $a_2$ the mother branch
	- The branch plane is fixed with respect to the direction of gravity so as to be closed to a direction of gravity so as to be closest to a horizontal plane
		- an exception is made for branches attached to the main trunk
		- $\bullet$  in this case, a constant divergence angle  $\alpha$  between consecutively issued lateral segments is maintained

#### An L-system for a tree

- Axiom: A(1, 10)
- m. Productions:
	- → A(l, w)  $\rightarrow$  !(w)F(l)[&(a<sub>1</sub>)B(l\*r<sub>2</sub>, w\*w<sub>r</sub>)]/(d)A(l\*r<sub>1</sub>, w\*w<sub>r</sub>)<br>
	A B(l, w) → l(w)F(l)[(a)\$G(l\*r, w\*w)]Q(l\*r, w\*w)
	- → B(l, w)  $\rightarrow$  !(w)F(l)[-(a<sub>2</sub>)\$C(l\*r<sub>2</sub>, w\*w<sub>r</sub>)]C(l\*r<sub>1</sub>, w\*w<sub>r</sub>)<br>
	A C(l, w) → K(w)F(l)[+(a)\$D(l\*r, w\*w)]D(l\*r, w\*w)
	- ◆ C(l, w)  $\rightarrow$  !(w)F(l)[+(a<sub>2</sub>)\$B(l\*r<sub>2</sub>, w\*w<sub>r</sub>)]B(l\*r<sub>1</sub>, w\*w<sub>r</sub>)<br>lev symbole:
- New symbols:
	- $\bullet$  !(*w*) sets the line width to *w*
	- ◆ \$ rolls the turtle around its own axis so that vector L, pointing to the left of the turtle, is brought to a horizontal position
	- $\bullet$  \$ is accomplished by computing  $L = V \times H$  and  $U =$  $\textsf{H}\times\textsf{L}$ , where **V** is a vector opposite to gravity

# An L-system for a tree (cont.)

- Typical constants used:
	- $\blacklozenge$  r<sub>1</sub> = 0.9 = contraction ratio for trunk
	- $\bullet$  r<sub>2</sub>  $_{2}$  = 0.6 = contraction ration for branches
	- $\bullet$  a<sub>1</sub> = 45 = branching angle from trunk
	- $\triangleleft a_2$  $_{2}$  = 45 = branching angle for lateral axes
	- $\triangleleft$  d = 137.5 = divergence angle
	- $\blacklozenge$  w<sub>r</sub> = 0.707 = width decrease rate
- **Code for generating this fractal is in** Lsystems.cpp

## Go the other way

- П  $\blacksquare$  In the previous L-system, we started with a wide branch at a certain length and decreased the length and width of the branches in subsequent levels
- It is also possible to go the other way - to start each level at a fixed width and length and widen and elongate the previous level branches

## A second tree L-system

- Axiom: !(1)F(200)/(45)A
- **Productions:** 
	- ← A  $\rightarrow$  !(v<sub>r</sub>)F(50)[&(a)F(50)A]/(d<sub>1</sub>)[&(a)F(50)A]<br>/(d<sub>e</sub>)[&(a)F(50)A] /(d<sub>2</sub>)[&(a)F(50)A]
	- $\blacktriangleright$  F(l)  $\rightarrow$  F(l\*l r)
	- $\bullet$  !(w)  $\rightarrow$  !(w\*v<sub>r</sub>)
- **Typical constants used for this system:** 
	- $\blacklozenge$  d<sub>1</sub> = 94.74 = divergence angle 1
	- $\triangleleft$  d<sub>2</sub> = 132.63 = divergence angle 2
	- $\bullet$  a = 18.95 = branching angle
	- $\blacklozenge$  $_{\mathsf{r}}$  = 1.109 = elongation rate
	- $\blacktriangleright$   $v_r$  = 1.732 = width increase rate

## Tropism

- **In nature, many tree branches** bend, whether it be in response to gravity, sunlight, or some other stimulus
- П Such an effect is called *tropism*
- It can be implemented in an L- $\blacksquare$ system by adjusting the orientation of the drawing after drawing each segment

# Tropism (cont.)

- $\overline{\mathbb{R}}$ The orientation adjustment,  $\alpha$ , is calculated by the formula  $\alpha = eH \times T$
- e is a parameter capturing axis susceptibility to bending (0.22 in the example code)
- $\blacksquare$  T is the tropism vector, indicating the direction of the effect ((0, -1, 0) in the example code)
- **H** is then replaced by **H** + α
- Tree II in Lsystems.cpp implements  $\mathbf{r}$ the second tree L-system with tropism